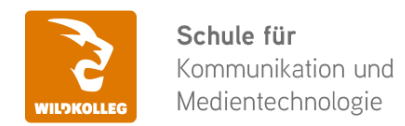

Fon: 0911 / 80 18 18 - 0 Fax: 0911 / 495 207 35 Web: https://wildkolleg.de eMail: info@wildkolleg.de

# **Schulung · Kurs · Training Affinity PHOTO Grundlagen - Schulung für Einsteiger & Umsteiger**

Sehr geehrte Damen und Herren,

vielen Dank für Ihr Interesse an unseren PC/Mac-, Grafik-/DTP-, Entwickler- und WebDesign-Schulungen. Mit diesem Dokument erhalten Sie weitere Informationen zu Ihrer ausgewählten Schulungsmaßnahme, sowie weitere Informationen und Optionen zur Durchführung Ihres Wunschtrainings.

**Unser Qualitätsanspruch seit 2001:** Unsere Einsteiger-Schulungen und Aufbau-Trainings sind in erster Linie auf Kleingruppen und für den individuellen Einzelunterricht ausgerichtet. Unter Berücksichtigung der spezifischen Anforderungen legen wir gemeinsam mit Ihnen eine optimale Gruppengröße fest. Dadurch bleibt die persönliche Betreuung durch den Trainer gewährleistet, und das Arbeitstempo wird direkt von den Seminarteilnehmern bestimmt.

Unsere Schulungen finden im Rahmen interaktiver Live-ONLINE-Webinare oder 'hausintern' im Präsenzunterricht bei Ihnen vor Ort statt. Wir mieten keine - auch uns fremde - Räumlichkeiten an und verpflichten ausnahmslos Dozenten aus unserem festen Trainerteam. Unser Ziel ist ein reibungsloser Ablauf, um unangenehme Überraschungen zu vermeiden.

Preise und Angebote: Nutzen Sie unseren ["Online-Preiskalkulator](https://www.wildkolleg.de/kurspreise/?id=1140)" und erhalten Sie mit nur wenigen Klicks ein unverbindliches und druckbares PDF-Angebot per eMail. Wenn Sie individuelle Themen oder Schwerpunkte wünschen, erstellen wir Ihnen nach einer gemeinsamen Detailabstimmung ein maßgeschneidertes Angebot, das auf die daraus resultierende Kursdauer abgestimmt ist.

**Buchung ohne Risiko:** Sichern Sie sich Ihren Teilnehmerplatz. Sollte ein offenes Training mangels Teilnehmer oder Überschreitung der max. Teilnehmerzahl nicht durchgeführt werden können, nennen wir Ihnen einen Ersatztermin, bzw. sichern Ihnen eine kostenfreie Stornierung zu. (s. [Seminar-Versicherung](https://www.wildkolleg.de/seminar-ruecktrittsversicherung.php))

**Tipp!** Bereits mit der Anmeldung Ihrer 3. Teilnehmerperson profitieren Sie von unschlagbaren Tagespreisen: **Nur 95 Euro je zusätzlicher Person.** Buchen Sie kostengünstig auch weitere Interessenten, Auszubildende und Praktikanten zu Ihrem Wunschtraining hinzu und sichern Sie somit Ihr "Know-How Backup" in Ihrem Hause.

Melden Sie sich gerne bei weiteren Fragen oder Wünschen, denn schließlich sind auch wir daran interessiert, dass Sie Ihre passgenaue Schulung erhalten. Sie erreichen uns telefonisch und bequem per WhatsApp unter **0911 / 80 18 18 - 0**, oder senden Sie uns eine eMail an [info@wildkolleg.de](mailto:info@wildkolleg.de)

Beste Grüße, **WildKolleg**

### **1 Interaktive Live-ONLINE-Trainings**

Nach mehr als 20 Jahren erfolgreicher Präsenzschulungen standen (auch) wir den Online-Trainings und Webinaren zunächst skeptisch gegenüber, jedoch konnten wir diese Art der Durchführung für unsere Ansprüche passend optimieren und freuen uns seither über die vielen positiven [Kunden-Feedbacks](https://www.wildkolleg.de/pdf/Webinar-Feedbacks.pdf).

Unsere Webinare und Online-Trainings werden vornehmlich in Kleingruppen durchgeführt, um auch hier auf alle teilnehmerspezifischen Wünsche und Fragestellungen individuell eingehen zu können. Hilfestellung am eigenen Bildschirm sind über erteilte Freigaben unkompliziert und mühelos möglich. Wir empfehlen Ihnen – auch aus weiteren Gründen – diese für alle Beteiligten sehr komfortable Lösung.

Zusatzkosten: keine!

#### **2 Trainings – 'inhouse' bei Ihnen vor Ort**

Auf Wunsch schulen wir Sie auch hausintern in Ihren Räumen, wenn Sie über einen ungestörten Schulungsraum, vorinstallierter Teilnehmer-Arbeitsplätze und einen Beamer oder Großbildschirm verfügen. Ein Dozenten-Arbeitsplatz (PC/Laptop) wird von uns und für Sie kostenfrei eingesetzt. Unsere Trainer\*innen reisen bei längeren Fahrtzeiten – und nach gemeinsamer Abstimmung – vorzugsweise am Vortag der Schulung an.

Zusatzkosten: Anfallende Reisekosten (vorwiegend öffentl. Verkehrsmittel) werden gemäß Belegnachweis bzw. Kilometerpauschale verrechnet. Zu den Reisezeiten (max. gemäß Fahrplan bzw. Routenplaner) kommt eine Leistungsausfallpauschale á 28 Euro je Stunde hinzu. Notwendige Übernachtungen werden jeweils mit 145 Euro für Unterkunft und Verpflegungsmehraufwand verrechnet.

#### **3 Individuelle Themenauswahl (optional)**

Zu unseren Einzel- und Firmentrainings können Sie mit unserem Kurs-Konfigurator die Inhalte und Themen Ihren Wünschen entsprechend zusammen stellen. Auch eine Auswahl von programmübergreifenden Inhalten - bspw. aus der Adobe CC – sind für unsere Adobe zertifizierten Trainer (ACE) kein Hindernis.

Eine Auswahl unserer Web-basierten [Themen-Auswahl-Kataloge](https://www.wildkolleg.de/themen-auswahl-kataloge.php) ist [hier](https://www.wildkolleg.de/themen-auswahl-kataloge.php) für Sie verfügbar. Auf Grundlage Ihrer Auswahl können wir Ihnen eine empfohlene Kursdauer, Preise und Einzelheiten zum Ablauf Ihrer individuellen Schulung mitteilen.

Zusatzkosten: Einmalige Servicepauschale in Höhe von 89 Euro; fällig erst mit Buchung Ihrer Schulung.

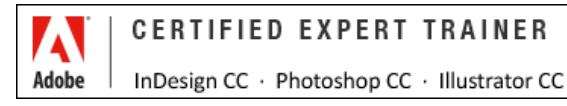

#### **4 Echtdaten-Verarbeitung (optional)**

Zu unseren Einzel- und Firmenkursen können Sie Ihre firmenspezifischen Projektdaten mit in den Schulungsablauf einfließen lassen. Ihr\*e Trainer\*in wird sich Ihren Anforderungen und Zielsetzungen entsprechend vorbereiten und erarbeitet auf Basis Ihrer Vorlagen die zur Schulung benötigten Beispieldateien. Diese bilden gängige Situationen und Fragestellungen aus dem Arbeitsalltag der Kursteilnehmer\*innen ab, sodass anhand praxisnaher Übungen das Erlernte nachhaltig wiederholt und weiter vertieft werden kann.

Zusatzkosten: Einmalige Mindestpauschale 158 Euro; etwaige Mehraufwände nach vorheriger Abstimmung mit Ihnen.

\*) Alle Preise sind Nettopreise und verstehen sich zzgl. der zum Zeitpunkt der Lieferung gültigen gesetzlichen Mehrwertsteuer. Für fremdsprachliche Trainings und Schulungen an Sonn- und Feiertagen wird je Kurstag ein Aufpreis in Höhe von 150,- Euro fällig. An Samstagen und zu Abendveranstaltungen ab 17 Uhr werden 10% Aufschlag (mind. 100 EUR) verrechnet.

# Affinity PHOTO Grundlagen - Schulung für Einsteiger & Umsteiger

**✓ Retusche ✓ Optimierung ✓ Farbkorrekturen ✓ Freistellen ✓ Collagen**

**Weblink:** [http://www.wildkolleg.de/?training=1140](http://www.wildkolleg.de/?training=)

#### **Affinity PHOTO – das Alternativprodukt zu "Adobe Photoshop".**

Erstellen Sie mit Serif Affinity Photo professionelle Collagen, retuschieren Sie Bilder, bereiten Sie Grafiken für den Druck und das Internet auf, oder veredeln Sie Ihre Fotos mit Ebenen-Effekten und vieles mehr!

Unsere praxiserfahrenen Trainer vermitteln Ihnen alle grundlegenden Funktionen und Tipps für Ihre zukünftigen Arbeiten unter Affinity Photo.

#### [Kennen Sie unsere 'Affinity PAKET Grundlagen-Schulung' ?](https://www.wildkolleg.de/schulung-kurs-training/affinity-paket-schulung.php)

Mit unserem Affinity Bunde-Training "Photo · Designer · Publisher" erstellen Sie selbst Ihre Druckerzeugnisse wie Info-Broschüren, Flyer und Plakate

## Schulungsziel

In dieser Schulung lernen Bilder zu retuschieren und optimieren, Farbkorrekturen vorzunehmen, Bilder frei zu stellen und zu Bildcollagen zusammenzufügen. Weiterhin erlernen Sie worauf bei der Aufbereitung von Fotos für den professionellen Vierfarbdruck zu achten ist.

## Zielgruppe

- Einsteiger / Anfänger
- $\blacktriangledown$  Marketing-Mitarbeiter
- allg. Anwender

## Empfohlene Vorkenntnisse

- sicheres Arbeiten unter Windows oder Apple macOS/X
- ◆ keine Grafik/DTP-Vorkenntnisse nötig!

## Individuelle Themenauswahl und wunschspezifische Firmentrainings:

Die nachfolgenden Inhalte entsprechen den Standardthemen dieser Schulung. Zu unseren Einzel- und Firmenschulungen können die Inhalte passgenau auf Ihre Anforderungen ausgerichtet werden und sich daher von Ihrer Themenauswahl unterscheiden.

# Schulungsinhalte - Tag 1

#### Einführung in Affinity Photo

- Die Affinity-Produktreihe von Serif
- Wann benutze ich welches Programm?
- Vergleich zum Adobe-Portfolio
- Gemeinsamkeiten und Unterschiede zu Photoshop

#### $\blacktriangleright$  Theoretische Grundlagen

- Auflösung
- Farbtiefe
- Vergleich Vektor- vs. Pixelgrafiken
- Aufnahmetechnik
- ▶ IPEG vs. RAW
- Wichtige Dateiformate

#### ◆ Programmoberfläche

- Menüleiste
- Symbolleiste
- Werkzeugleiste
- Kontextleiste
- Studio-Panels
- Arbeitsfläche
- Farbwähler
- Programmoberfläche anpassen

#### Erste Schritte

- Bilder öffnen
- ▶ Projekte speichern
- Navigieren und Zoomen
- Rückgängig und Protokoll
- Bilder exportieren
- Tastaturkürzel

#### $\blacktriangleright$  Bildzuschnitt und Arbeitsfläche

- Bilder effizient und präzise zuschneiden
- Schiefe Bilder begradigen
- $\blacktriangleright$  Praxistipps

#### $\blacktriangleright$  Helligkeits- und Kontrastkorrekturen

- Theoretische Grundlagen
- Zu dunkle/zu helle Fotos korrigieren
- Tonwertkorrektur
- Helligkeit/Belichtung
- Schatten/Lichter
- Gradationskurve
- Vignette hinzufügen/entfernen
- Rauschen hinzufügen/entfernen
- Schärfen

#### Farbwissen und Farbwahl in Affinity Photo

- Farbtheorie
- Farbpsychologie
- Farbsysteme und Farbräume
- Wissenswertes über RGB, CMYK, HSL & Co.
- ▶ Transparenzen und Farblosigkeit
- Erzeugen von Tiefe
- Farbkommunikation
- Farbfelder
- Farbrad
- Farbschieber
- HEX/HTML-Code
- Vorder- und Hintergrundfarben

#### Farbkorrekturen und Umfärbungen bei Fotos

- Graustufenkonvertierung
- Sättigung vs. Dynamik/Leuchtkraft
- Weißabgleich nachträglich korrigieren
- Farbstiche korrigieren
- Farbbalance verändern
- Selektive Farbkorrektur für leuchtendere Farben
- Dunst aus Fotos entfernen
- Umfärbungen mit HSL

#### Auswählen und Freistellen

- Auswahlwerkzeuge
- Auswahlen verfeinern
- Auswahlen speichern
- Auswahlen laden
- Freistellen
- Abspeichern von Transparenzen

#### Selektives Umfärben professionell

- Digitale Umfärbung einer Fahrzeugkarosserie
- Maskierungsmodus
- Verläufe
- Verlaufswerkzeug
- Verlaufstypen

# Schulungsinhalte - Tag 2

#### Retuschen

- Grundlagen
- Werkzeuge
- Techniken
- Objekte entfernen
- Objekte unkenntlich machen
- Zähne bleichen
- Augen aufhellen
- Haut optimieren
- Formen modellieren mit der Liquify-Persona

#### Bildlooks selbst erzeugen

- Colorkey-Look
- Altes Schwarz-Weiß-Foto
- ▶ Verlauf als Farbeffekt ("Spotify-Look")
- Sepia-Look
- Analogfoto/Retro-Look
- Split-Toning-Look

#### $\blacktriangleright$  Arbeiten mit Ebenen

- Grundlagen
- Transformieren & Rotieren
- Anordnen & Ausrichten
- Spiegeln
- Duplizieren
- Gruppieren
- Löschen
- Schützen

#### Ebenenmasken & Bildmontagen

- Grundlagen
- Fotomontagen erstellen

#### Ebeneneffekte

- Anwendungstipps für die Praxis
- Gaußsche Unschärfe
- Schatten nach Außen
- Schatten nach Innen
- Verlaufsüberlagerung

#### Arbeiten mit Text

- Grundlagen
- Grafiktext
- Rahmentext

#### Optional: Filter in der Bildbearbeitung

- **Live-Filter**
- Filtermenü
- Typische Anwendungsfälle
- Focus Stacking Erzeugen von Fokuskombinationen
	- ▶ Fokuskombination aus 3 Einzelbildern
- Tone Mapping Persona Erzeugen von HDRs
	- Belichtungskombination aus 5 Einzelbildern
- Panorama Persona Erzeugen von hochaufgelösten Panoramen für VR & Co.
	- Grundlagen
	- Aufnahmetipps für optimale Ergebnisse
	- ▶ Stitching aus 8 Einzelbildern
- Develop Persona Entwickeln von Rohdaten (RAWs)
	- Grundlagen
	- Entwickeln von Rohdaten verschiedener Kamerahersteller
	- **▶ Tipps & Tricks**

#### Ausgabe und Export

- ▶ Best Practices
- Bilder für Web und Print optimieren
- $\blacktriangleright$  Ausblick
- $\blacktriangleright$  Tipps & Tricks aus der Praxis

# Verfügbare Plattformen

Microsoft Windows und Apple macOS/X

## Kurssprache

Deutsch

## Dauer

2 Tage à 8 Unterrichtsstunden.<sup>(1)</sup> (8:30 Uhr bis ca. 16:00 Uhr)

# Erforderliche Software:

Zur Durchführung benötigen Sie vorinstallierte Anwendungen. Bei Einsatz kostenloser Testversionen sollte die Testdauer über den Kurstermin hinweg gewährleistet sein. Unsere Live-Online-Schulungen werden i.d.R. unter [ZOOM](https://zoom.us/download) durchgeführt (Alternativen nach Abstimmung möglich).

- $\blacktriangleright$  [Affinity Photo](https://affinity.serif.com/de/photo/)\*
- [Affinity Designer](https://affinity.serif.com/de/designer/)\* (optional)
- [Affinity Publisher](https://affinity.serif.com/de/publisher/)\* (optional)
- [Adobe Acrobat Reader](https://www.adobe.com/de/acrobat/pdf-reader.html) o.a. PDF-Leser

# Schulungsorte:

- $\vee$  Webinar als Live-Online-Schulung
- $\vee$  Kunde hausintern bei Ihnen vor Ort

# Durchführungsgarantie:

Die Durchführung ist bei offenen Gruppenkursen bereits mit dem 2. Kursteilnehmer, bzw. bei Firmen- und Einzeltrainings zum vereinbarten Termin - garantiert.

[powered by webEdition CMS](https://www.webEdition.org)